ArcGIS Server

- 13 ISBN 9787115310668
- 10 ISBN 7115310661

出版时间:2013-5

 $(2013-05)$ 

页数:457

#### 版权说明:本站所提供下载的PDF图书仅提供预览和简介以及在线试读,请支持正版图书。

www.tushu111.com

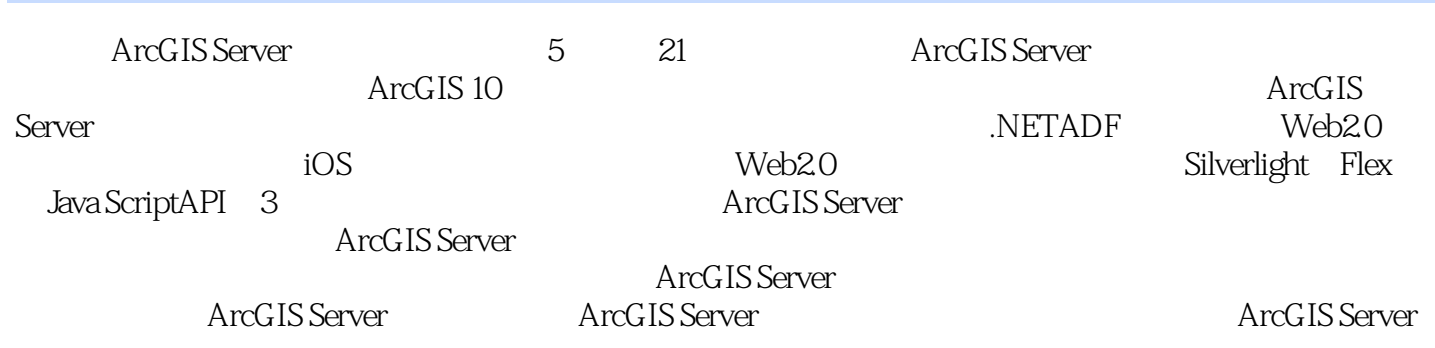

件Geosurf获得测绘科技一等奖,主要从事地理信息系统的设计与开发工作,出版专著两部,发表论文多篇

 ${\it J2\!E\!E}~~{\rm WebGIS}$  Geosurf  $\hfill\label{eq:J2\!E}$ 

ArcGISServer 1 ArcGIS10 2 1.1 ArcGIS10 3 1.1.1 3 1.1.2 4 1.1.3 4 1.1.4 5 1.1.5 5 1.2 ArcGIS10Desktop 5 1.2.1 5 1.2.2 ArcMap ArcCatalog 6 1.2.3 6 1.2.4 BASEMAP 6 1.2.5 7 1.26 7 1.3 ArcGISAPIforiOS 8 1.3 2 ArcGISAPIforiOS 8 1.3 2 ArcGISAPIforiOS 8 1.3 2 ArcGISAPIfor Android 8 1.4 ArcGIS10 ArcGISAPIforiOS 8 1.3.2 ArcGISAPIforAndroid 8 1.4 ArcGIS10 8 1.4.1 8 1.4.2  $81.43$  9 1.44 9 1.5 ArcGIS10 9 1.5.1 10 1.5.2 101.6 10 2 ArcGIS Server 11 2.1 ArcGIS Server 11 2.2 ArcGIS Server 12 2.3 ArcGIS Server 13 2.4 ArcGIS Server 14 2.4.1 14 2.4.2 15 2.4.3 19 2.5 20 3 21 3.1 Geodatabase 21 3.1.1 Geodatabase 21 3.1.2 Geodatabase 22 3.2 24 3.2.1 24 3.2.2 NAME 25  $323$   $2633$   $2633$   $26331$   $G$ eodatabase  $27332$   $G$ eodatabase  $29333$  Geodatabase  $29334$  31 3.4  $33341$   $33342$   $34343$   $35344$   $35$ <br> $4041$   $4041.1$  $3.45$   $3735$   $38$   $4$  ArcGIS  $4041$   $4041.1$  $4041.2$   $4141.3$   $4142$   $41421$   $41422$ 42 4.3 ArcGIS 43 4.3.1 ArcMap 43 4.3.2 44 4.3.3 TrueType 45 4.3.4 464 4.4 Maplex 46 4.4 Maplex  $47442$   $48443$   $48444$   $49445$  Maplex  $\qquad$ 49 45 ArcGIS 54 4.5.1 55 4.5.2 55 4.5.3 56 4.6<br>56 4.6 59 5 ArcGIS Server 60 5.1 6052 ArcGIS Server 61 5.2.1 56 56 4.6 Map Service 61 5.2.2 Geocode Service 61  $6051$   $6052$  ArcGIS Server 61 5.2.1 Geocode Service
61 5.2.3 Geodata Service 61 5.2.4 Geometry Service 62 5.2.5 GeoprocessingService 62 5.2.6 Globe GlobeService 62 5.2.7 ImageService 62 5.2.8 SearchService 62 5.2.9 FeatureService 62 5.3 ArcGIS Server 635.3.1 SOAP 635.3.2 REST 64 5.3.3 ArcGIS Server SOAP/REST比较 65 5.4 ArcGIS Server服务发布 67 5.4.1 在ArcMap中发布地图服务 67 5.4.2 在ArcCatalog中发布地图服务 70 5.4.3 在ArcGIS Server Manager中发布地图服务 71 5.5 ArcGIS Server服务管  $74\,5\,1$   $75\,5\,5\,2$   $75\,5\,5\,3$   $80\,C$   $77\,5\,5\,4$ 78 5.5.5 ArcGISImageServer JPIP 79 5.6 80 6 ArcGIS Server 81 6.1 81 6.2 ArcGIS Server 8363 ArcGIS Server 8664 ArcGIS Server 87 6.5 ArcGIS Server 89 6.5.1 89 6.5.2 90 6.5.3 90 654 90 655 91 66 92 7 ArcGIS Server 93 7.1 937.2 94 7.2.1 94 7.2.2 ArcGIS Server 95 7.2.3 Web 94 7.2 2 ArcGISServer 95 7.2.3 Web 95 7.3  $997.31$   $997.32$  Internet  $1007.4$  Web  $1047.41$ 105 7.4.2 SSL 106 7.4.3 108 7.5 110 8 ArcGIS Server 111 8.1 ArcGIS Server 111 8.2 ArcGIS Server 112 8.2.1 ArcGIS Server 112 8.2.2 ArcGIS Server 112 8.2.3 113 8.3 114 8.3.1 114 8.3.2 115 8.4 116 8.4.1 116 8.4.2 116 8.4.3 117 8.4.4  $118845$  11885  $119851$   $119852$   $120853$ 12086 121 NETADF 9 ArcGIS Server ——ASP.NET 1249.1 ASP.NET 124 9.1.1 Web 124 9.1.2 ASP.NET 125 9.1.3 ASP.NET 2.0 127 9.1.4 ASP.NET 3.5 127 9.1.5 ASP.NET401289.1.6 Visual Studio 2010 ArcGIS Server 1299.2 Java Script Ajax 131 9.2.1 Java Script 132 9.2.2 Java Script 132 9.2.3 Ajax 133 9.2.4 Ajax 133 9.3. ASP.NETAjax 135 9.3.1 ASP.NETAjax 135 9.3.2 135 9.3.3 ASP.NETAjax 138 9.3.4  $141 9.35$  1439.4 ArcGIS Server.NETADF Ajax 144 9.4.1 ADF Ajax 144 9.4.2 ADF 144 9.5 149 …… 10 NETADF 151 11 ArcGIS Server 12 ArcGIS Server 230 13 ArcGIS Server ADF for.NET 257 13.1 SOE 257 RESTAPI 14 ArcGIS Silverlight

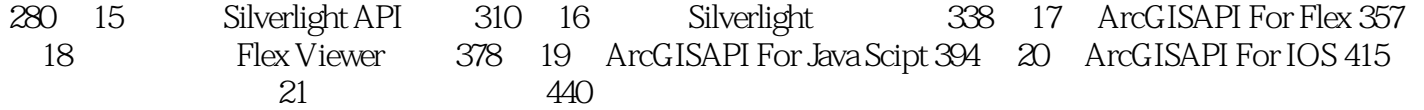

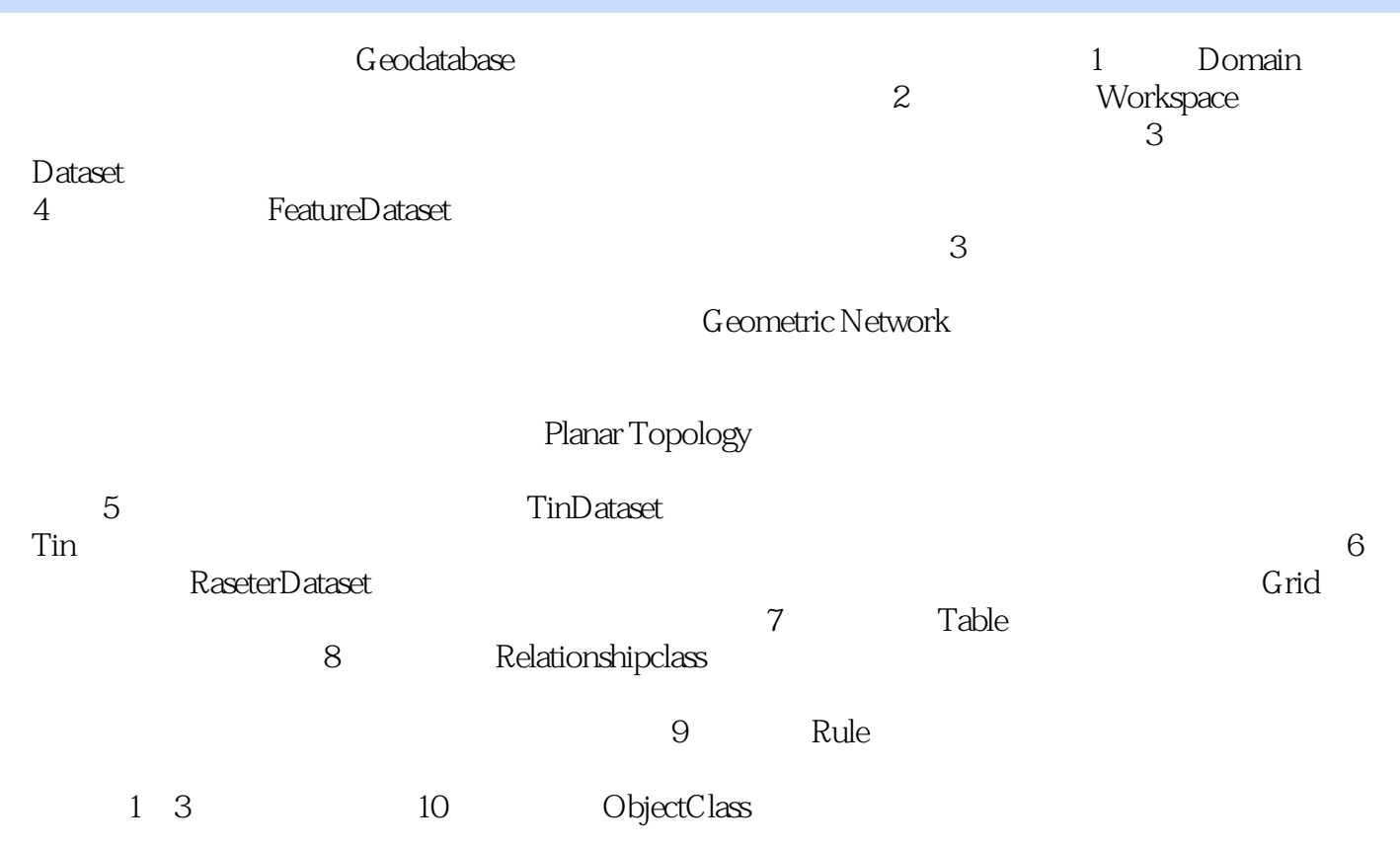

arcGIS and ArcGIS 10 Server

 $1$ 

本站所提供下载的PDF图书仅提供预览和简介,请支持正版图书。

:www.tushu111.com